SAFEXPERT WHITEPAPER

# **SAFEXPERT PERFEKT INSTALLIEREN UND EINRICHTEN**

**CEF** 

Version: 15.01.2024

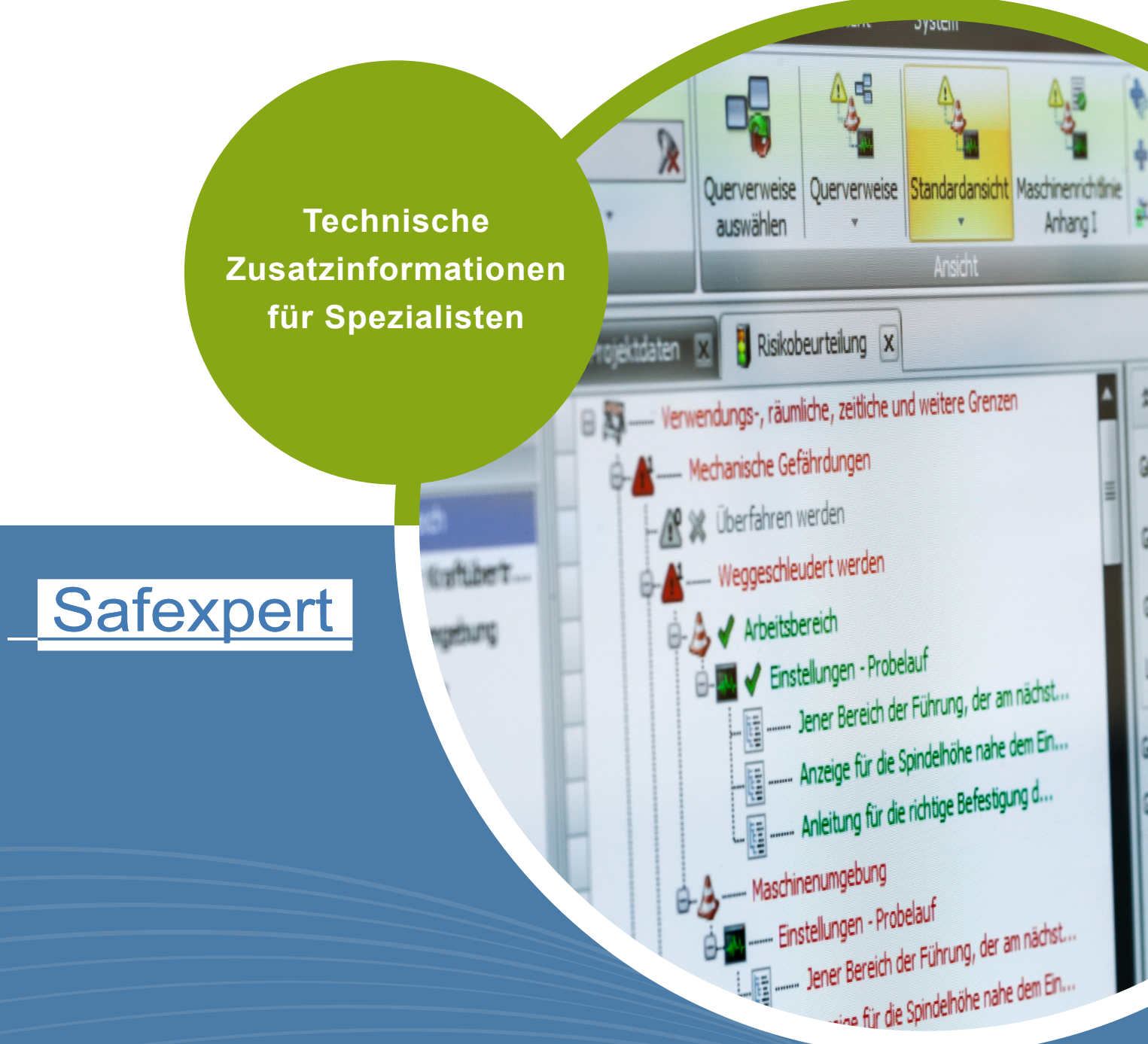

IBF – IHR PARTNER ZUR EFFIZIENTEN CE-KENNZEICHNUNG

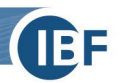

#### **Sehr geehrter Safexpert Kunde,**

vielen Dank, dass Sie sich für Safexpert entschieden haben! Unsere Produktinformationen unterstützen Sie bei der korrekten Installation und beim erstmaligen Einrichten von Safexpert.

### **Wir unterstützen Sie gerne**

Sie möchten auf Nummer sicher gehen, dass Safexpert auf Ihrem System zweckmäßig installiert und eingerichtet ist? Gerne unterstützt Sie einer unserer geschulten Experten per WEB-Support mittels der Fernwartungssoftware TeamViewer®.

Hierbei richten wir uns ganz nach Ihren IT-Bedürfnissen. Sie erhalten somit eine an Ihr Unternehmen angepasste Installation von Safexpert.

Diese Leistungen bieten wir zum Stundensatz von € 145,- zzgl. MwSt. an. Die Abrechnung erfolgt nach tatsächlichem Aufwand. Damit wir diese Leistungen für Sie möglichst kostengünstig erledigen können, bitten wir Sie die folgende Checkliste, soweit es Ihnen möglich ist, im Vorfeld auszufüllen und an [support@ibf-solutions.com](mailto:support@ibf-solutions.com) zu senden.

Bitte beachten Sie unsere grundsätzliche Unterscheidung zwischen:

- IT-Administrator und
- Safexpert Administrator

#### **IT-Administrator**

Ihr IT-Administrator sorgt dafür, dass Safexpert und die Datenbank korrekt auf Ihrer IT-Umgebung installiert wird. Insbesondere entscheidet der IT-Administrator auch über die geeignete Installationsvariante zum möglichst kosten- und zeitgünstigen Einspielen von Updates und ServicePacks.

## **Safexpert Administrator**

Der Safexpert Administrator sorgt dafür, dass nach der Installation von Safexpert das System zweckmäßig eingerichtet wird und am aktuellen Stand der Normung bleibt.

Die im Folgenden ersichtliche Checkliste ist als Formular elektronisch ausfüllbar.

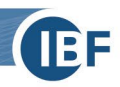

# **Checkliste – Safexpert perfekt installieren und einrichten**

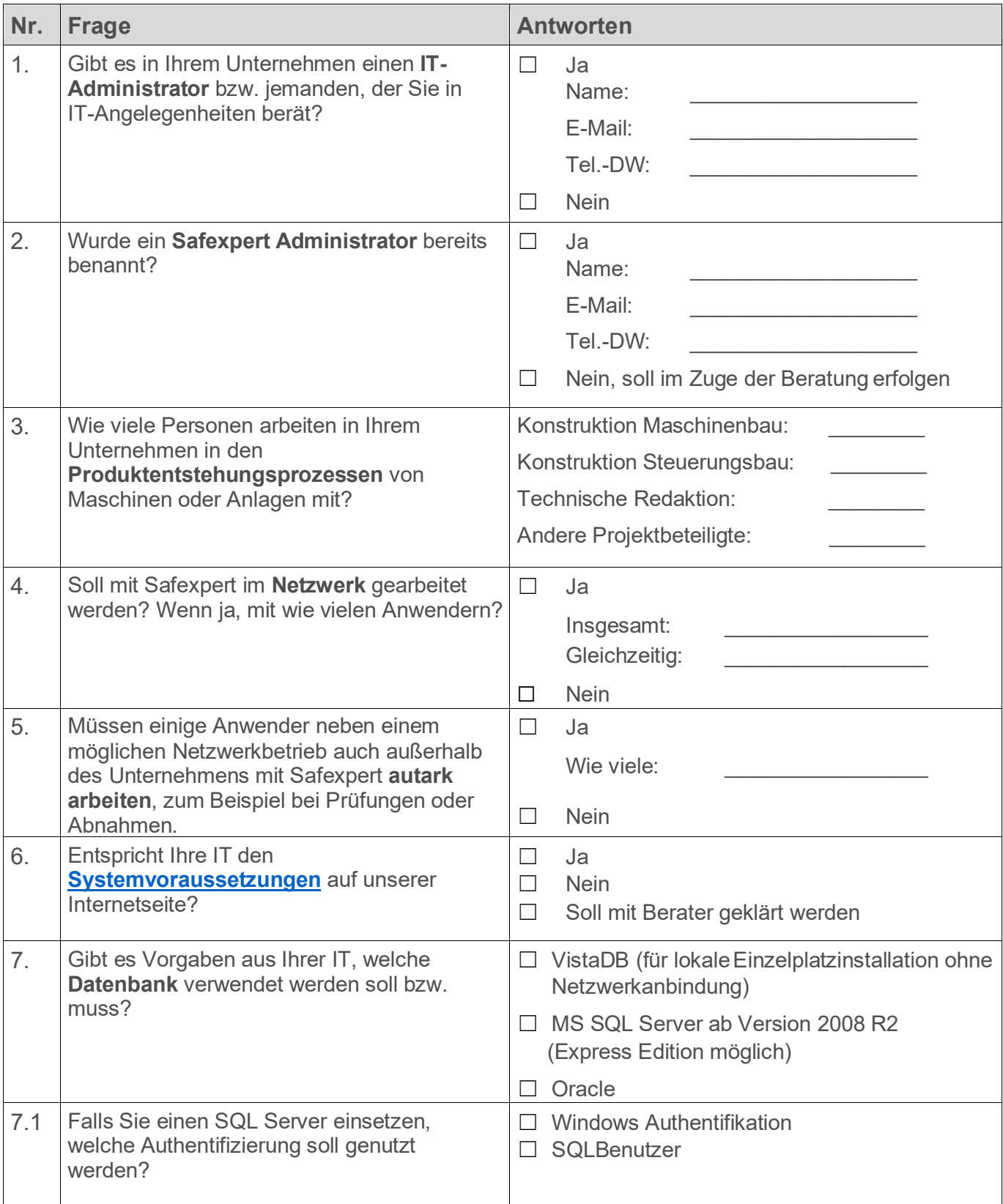

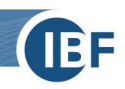

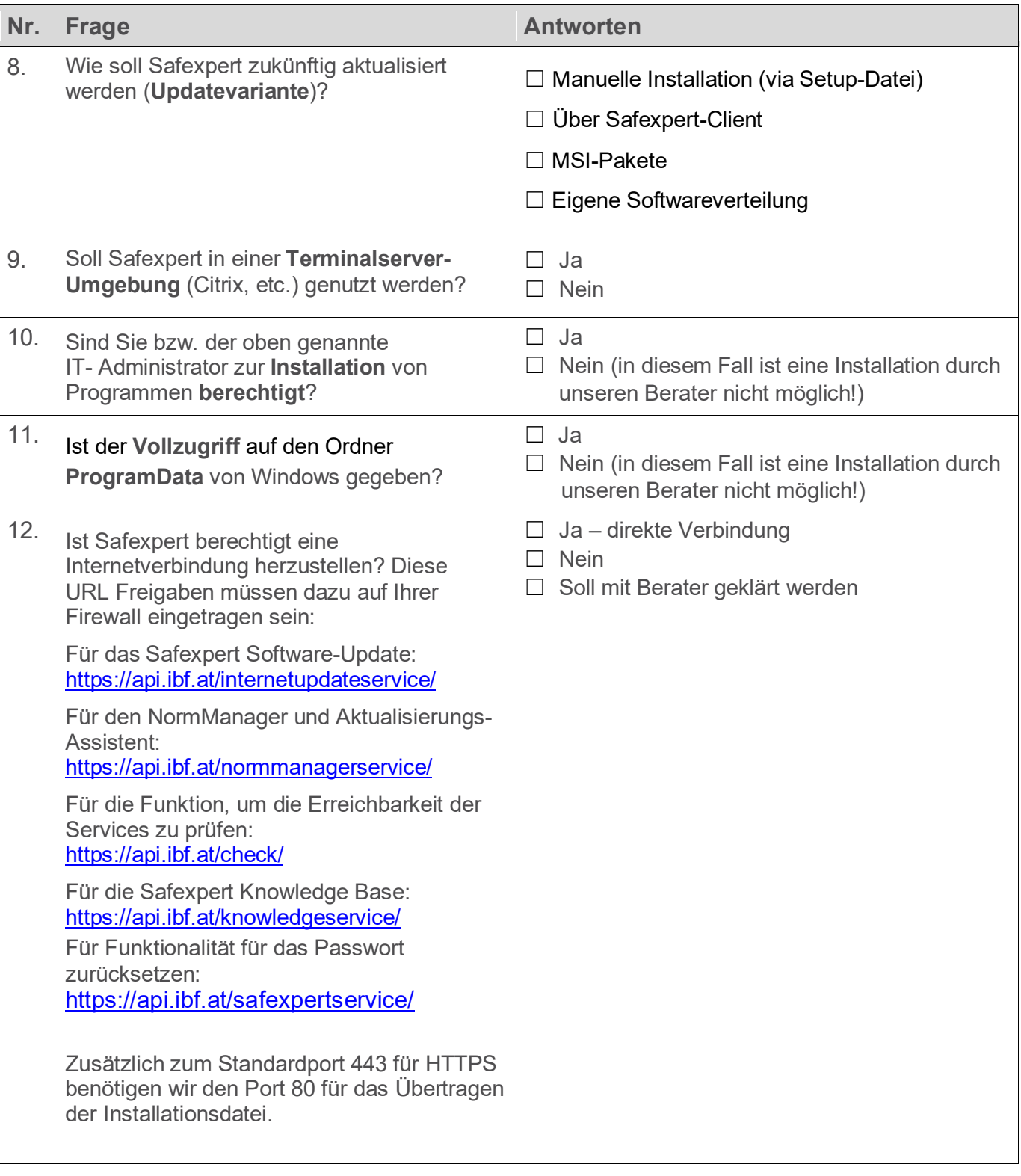

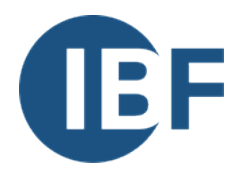

**IBF Solutions GmbH** A-6682 Vils, Bahnhofstraße 8, Tel.: +43 (0) 5677 53 53 - 0, Fax: +43 (0) 5677 53 53 - 50 E-Mail: [office@ibf-solutions.com](mailto:office@ibf-solutions.com) Internet: [www.ibf-solutions.com](http://www.ibf-solutions.com/)